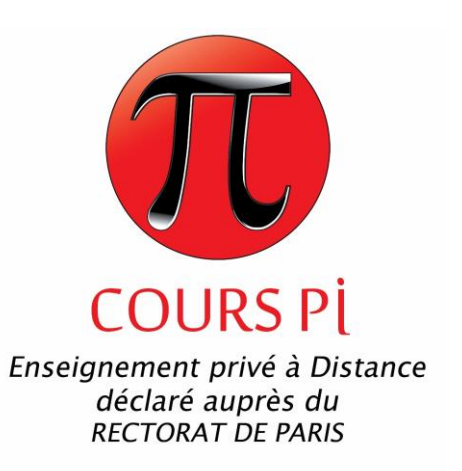

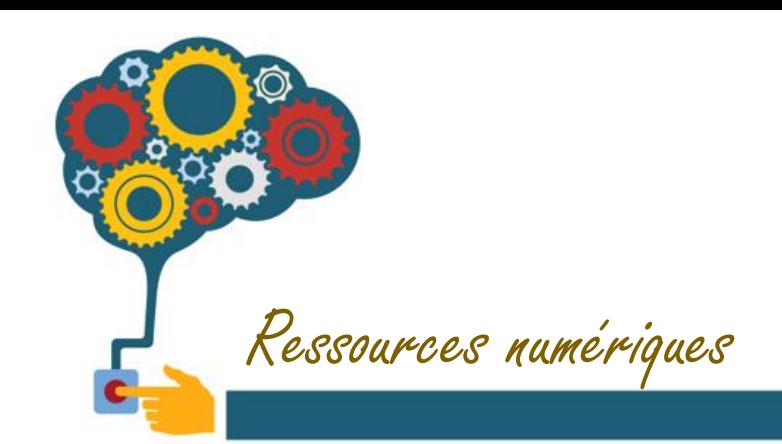

## Créer sa propre carte postale « Pop-up »

Cours Pi *Paris - Montpellier*

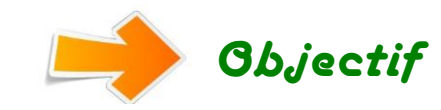

*Réaliser facilement une carte pop -up qui surprendra tes amis et ta famille !*

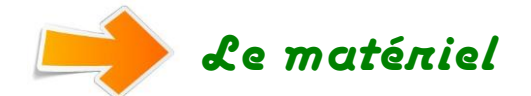

- ✓ feuilles cartonnées en couleur (type papier canson)
- $\checkmark$  ciseaux
- $\checkmark$  colle papier
- $\checkmark$  feutres

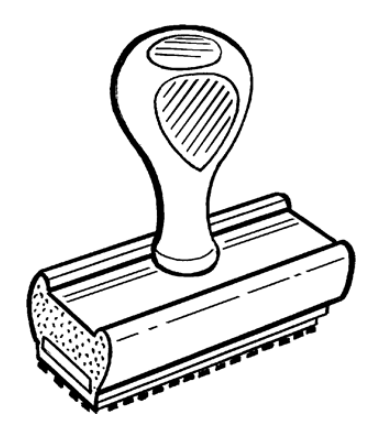

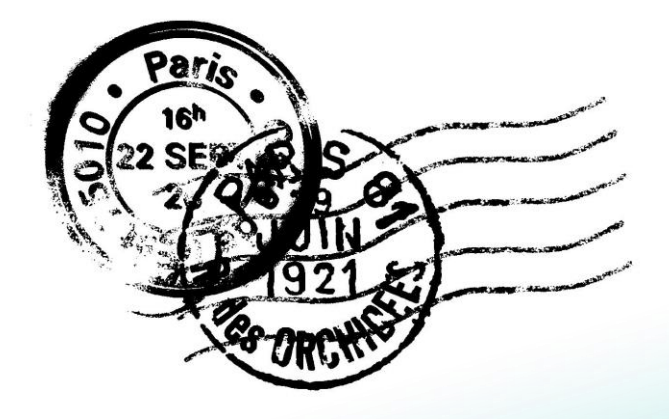

Cours Pi *Paris - Montpellier*

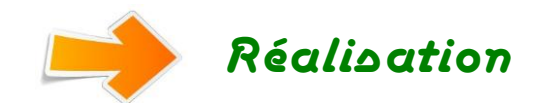

Choisir une feuille de couleur cartonnée et découper un rectangle égal au double de la dimension de la carte finale.

Plier ensuite le rectangle en deux dans le sens de la largeur pour obtenir une carte de taille standard *(figure 1)*.

Faites deux incisions de 2 ou 3 cm dans le bord plié. Faites-les au milieu de ce bord de manière à ce que l'image se trouve au centre de la carte (figure 2)*.*

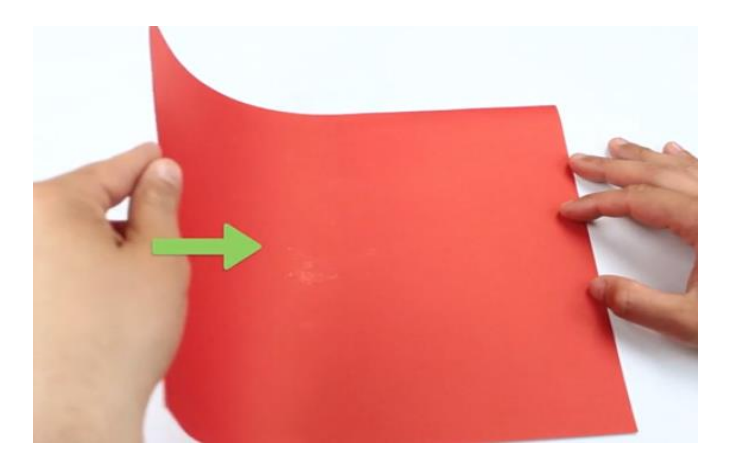

*Figure 1 Figure 2*

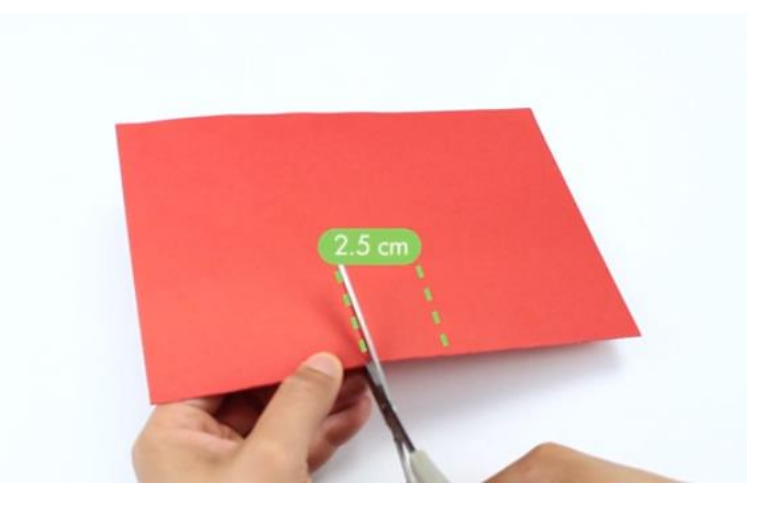

Cours Pi *Paris - Montpellier*

Dépliez la feuille que vous venez d'entailler et utilisez vos doigts pour faire ressortir la languette : pousser doucement le dessous de la languette découpée de manière à la faire ressortir vers l'intérieur *(figures 3 et 4)*.

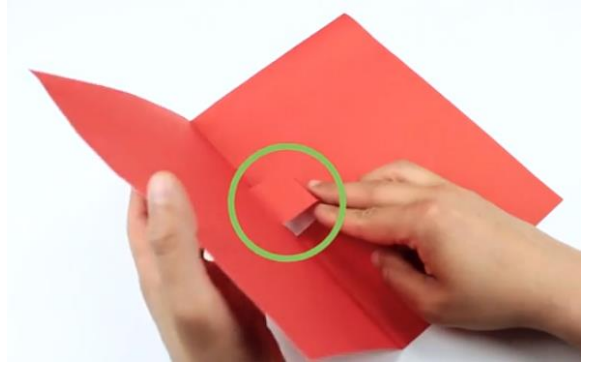

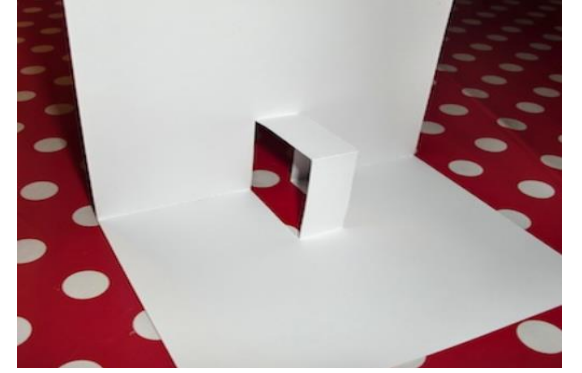

*Figure 3 Figure 4*

Dessinez la forme que vous voulez mettre dans la carte puis découpezla. Si vous le souhaitez, vous pouvez même utiliser une image ou une petite photo.

Ouvrez la carte que vous avez incisée et appliquez un point de colle sur la moitié inférieure de la languette *(figure 5)*. *Figure 5*

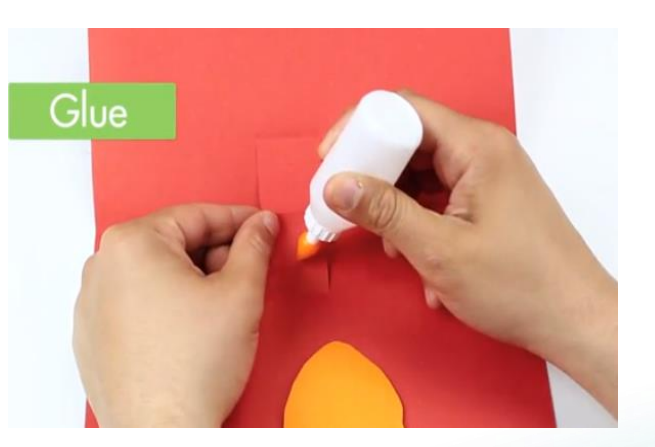

Cours Pi *Paris - Montpellier*

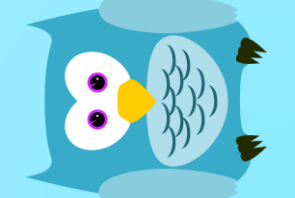

Créer sa propre carte postale  $\bm{\check{}}$ Tréer sa propre carte postale

Posez maintenant l'image que vous avez découpé dessus et appuyez fermement pour la coller *(figure 6)* .

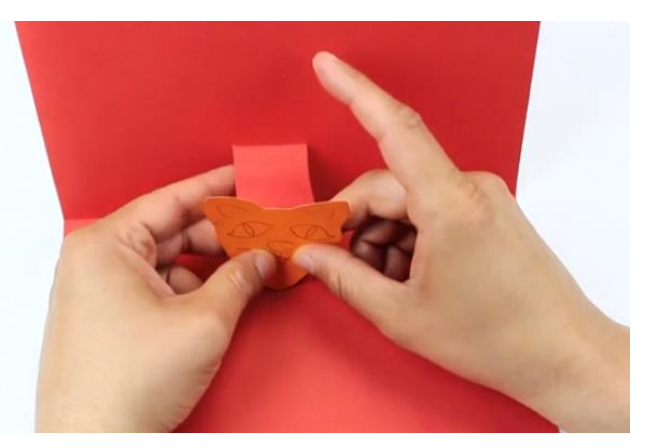

*Figure 6*

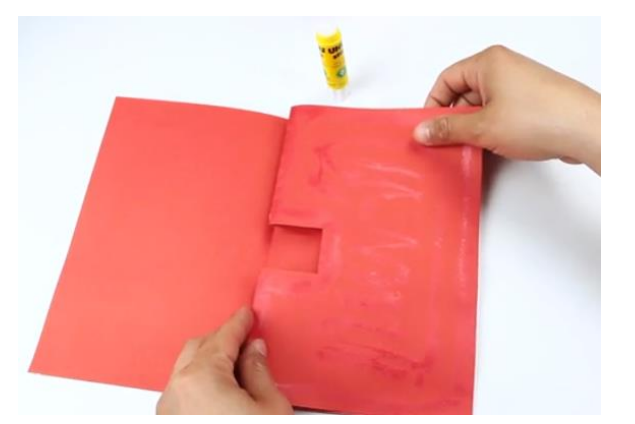

*Figure 7*

Ajoutez enfin l'extérieur de la carte en insérant la feuille contenant l'image dans la feuille vierge *(figure 7)*.

> Cours Pi *Paris - Montpellier*

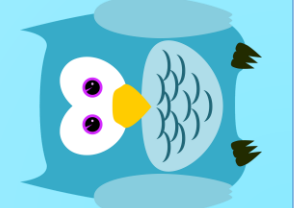

## Créer sa propre carte postale  $\bm{\check{}}$  $\mathbb{R}$  Pop -up  $\bm{\hat{\times}}$

La feuille à l'extérieur masquera la languette de manière à ce que le destinataire de la carte ne se rende pas compte qu'elle contient une image « pop-up » avant de l'ouvrir !

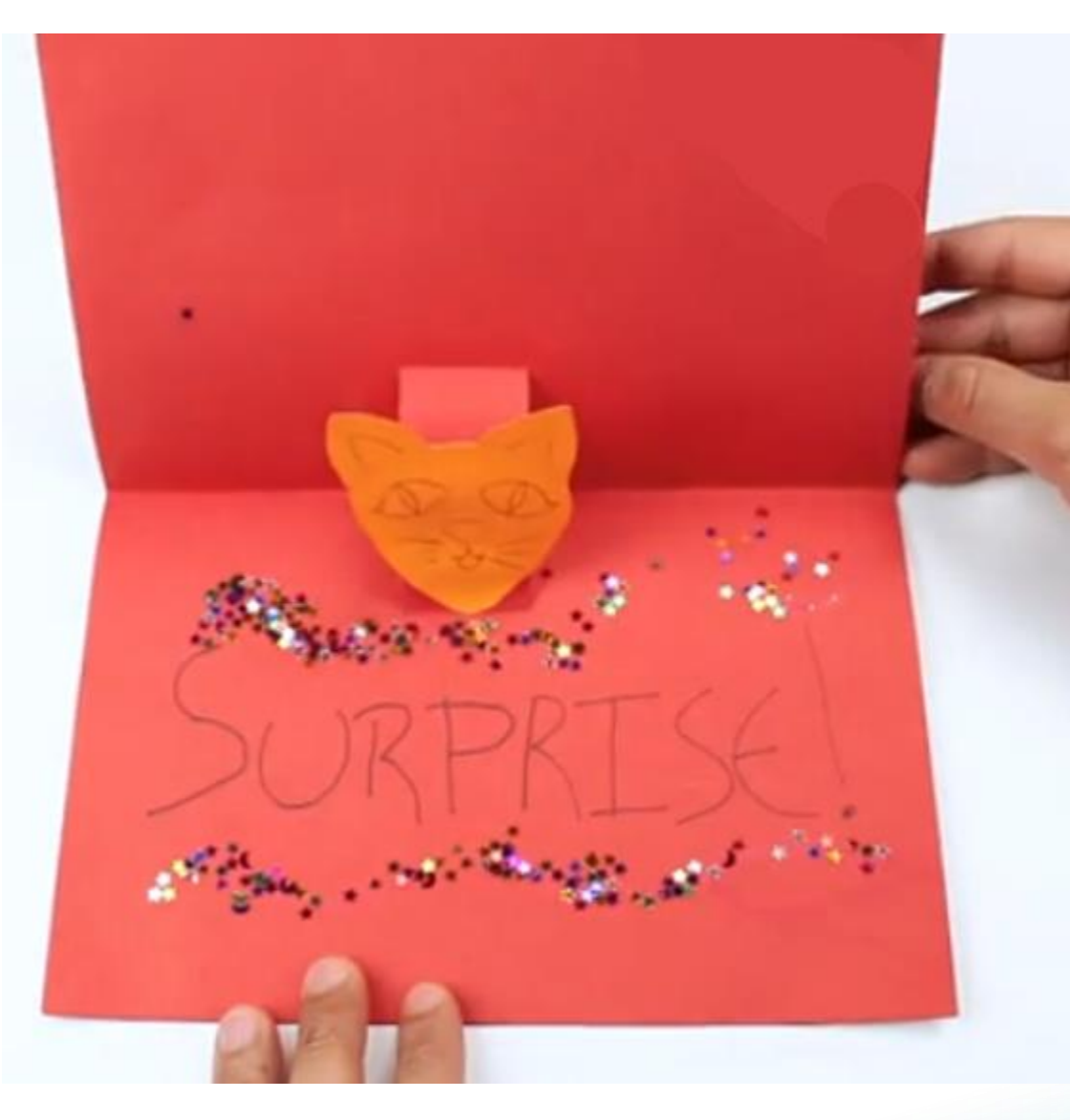

## Et voilà le travail !!

Cours Pi *Paris - Montpellier*